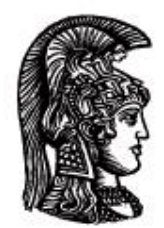

# ΕΛΛΗΝΙΚΗ ΔΗΜΟΚΡΑΤΙΑ Εδνικό και Καποδιστριακό<br>Πανεπιστήμιο Αδηνών

# **ΠΛΗΡΟΦΟΡΙΚΗ Ι**

**Ενότητα 3:** Δομές επανάληψης

Μιχάλης Δρακόπουλος

Σχολή Θετικών επιστημών

Τμήμα Μαθηματικών

## **ΠΛΗΡΟΦΟΡΙΚΗ Ι (MATLAB) Ενότητα 3**

*Σημειώσεις βασισμένες στο βιβλίο "Το MATLAB στην Υπολογιστική Επιστήμη και Τεχνολογία – Μια Εισαγωγή"*

#### ΔΟΜΕΣ ΕΠΑΝΑΛΗΨΗΣ

**Πρόβλημα:** Για δεδομένο αριθμό Α, μα βρεθεί η √ *A* . Γεωμετρική αναδιατύπωση: Για θετικό αριθμό Α, να βρεθεί τετράγωνο με εμβαδόν Α.

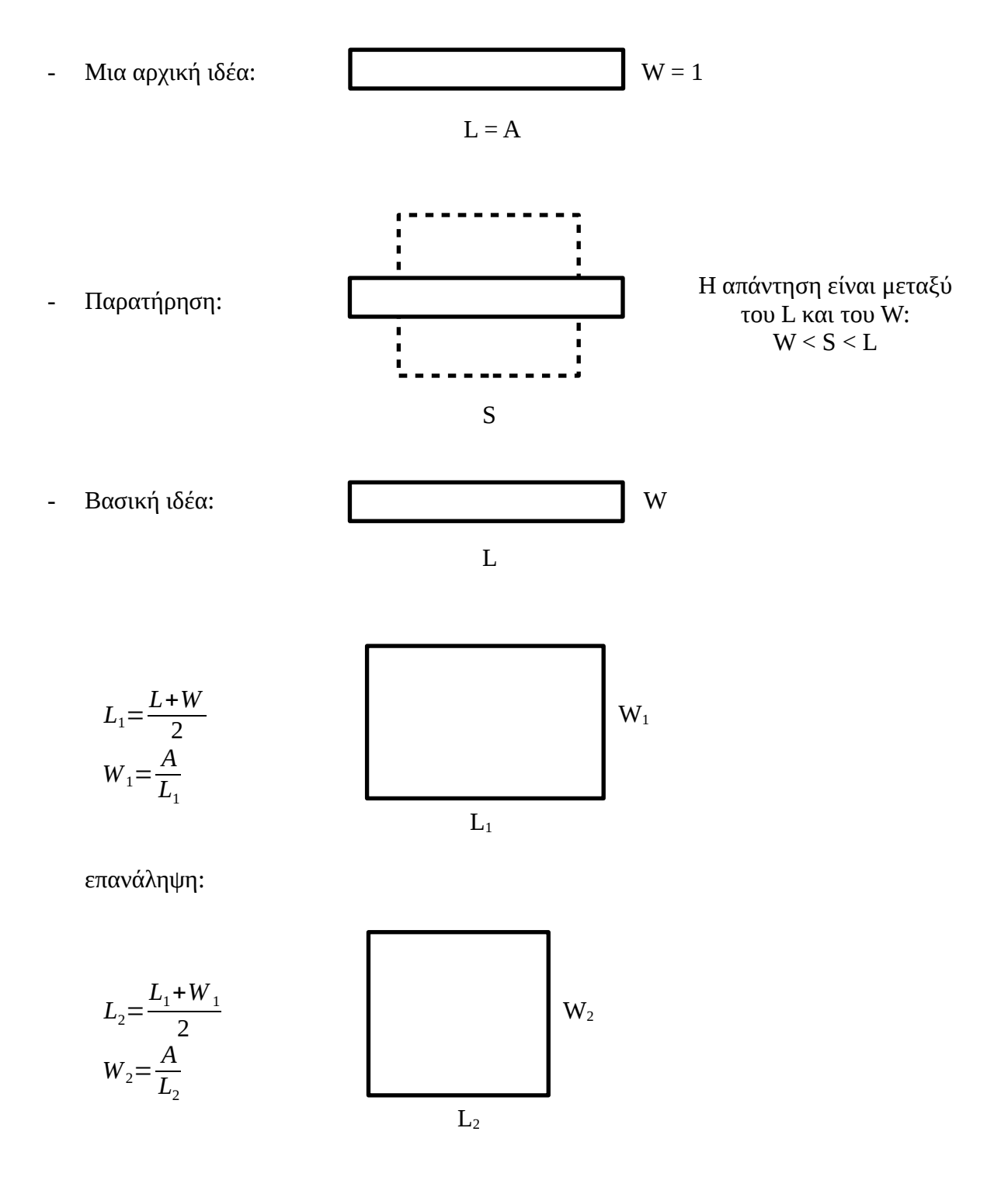

Ένα πρώτο script:

 $A = input('A:');$  $LO = A$ ;  $WO = A/L0$ ;  $LI = (L0+W0)/2$ ;  $W1 = A/L1$ ;  $L2 = (L1+W1)/2$ ;  $W2 = A/L2$ ;  $L3 = (L2+W2)/2$ ;  $W3 = A/L3$ ;  $L4 = (L3+W3)/2$ ;  $W4 = A/L4$ ;

Δεν υπάρχει λόγος να δημιουργηθούν όλες αυτές οι μεταβλητές:

```
A = input('A:');L = A; W = A/L;
L = (L+W)/2; W = A/L;
L = (L+W)/2; W = A/L;
L = (L+W)/2; W = A/L;
L = (L+W)/2; W = A/L;
```
Άρα: ανάγκη δομής που επαναλαμβάνει κώδικα για συγκεκριμένο αριθμό επαναλήψεων

# Ο βρόχος **for**

```
for <τιμές μετρητή επανάληψης>
    εντολές που θα επαναληφθούν;
end
```
Συνήθης μορφή **for**:

for  $\langle \text{uet} / \text{t} \rangle = \langle A.T. \rangle$ : [Βήμα]:  $\langle T.T. \rangle$  <εντολές> end

*Σημειολογία:* < > : υποχρεωτικό μέρος [ ] : προαιρετικό μέρος

Όταν το βήμα είναι μοναδιαίο:

for  $\langle \text{uct}/\text{t} \rangle = \langle A.T. \rangle$ :  $\langle T.T. \rangle$ <εντολές> end

Άρα το προηγούμενο παράδειγμα:

```
A = input('A:');L = A; W = A/L;
for k = 1:4L = (L+W)/2;W = A/L;end
```
#### και πιο γενικά

```
A = input('A:');
nSteps = input('nSteps:');
L = A; W = A/L;for k = 1:nSteps;L = (L+W)/2;W = A/L;end
```
## Άλλα παραδείγματα:

```
for i=1:10
   disp(i);
end
for odd = 1:2:100 disp(odd);
end
for even = 2:2:100 disp(even);
end
for countdown = 10:-1:0 disp(countdown);
end
for i=1:10 x=rand;
```

```
 fprintf('%.3f\n',x);
end
```
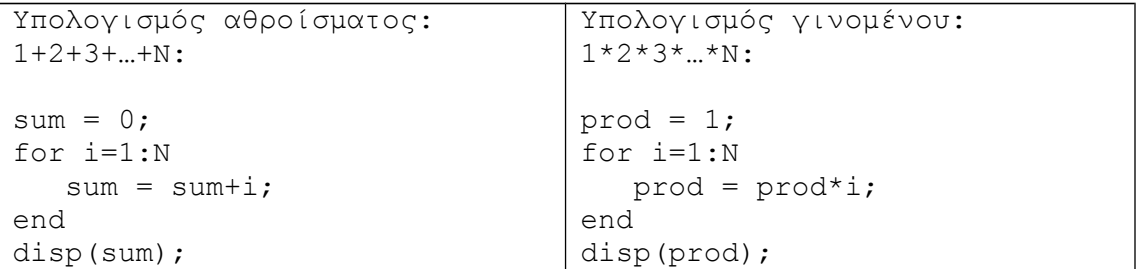

**Πρόβλημα:** Ένα κλαδί μοναδιαίου μήκους κόβεται σε τυχαίο σημεία. Τι μήκος θα έχει κατά μέσο όρο το μικρότερο κομμάτι;

*Προσομοίωση: η αναπαράσταση ενός πειράματος ή μιας φυσικής διεργασίας με τη χρήση ενός προγράμματος (μοντέλο).*

```
% μία δοκιμή του πειράματος
breakPt = rand;if breakPt < 0.5
    shortPiece = breakPt; 
else 
    shortPiece = 1-breakPt;
end
```

```
breakPt = rand;shortPiece = min(breakPt, 1-breakPt);
```
Αλγόριθμος λύσης του προβλήματος:

- Επανάληψη του πειράματος *n* φορές
- Υπολογισμός μέσου όρου
- Εμφάνιση αποτελέσματος

```
n = 10000; % αριθμός δοκιμών
total = 0; % τρέχον άθροισμα για το μήκος
for i=1:n
  breakPt = rand;shortPiece = min(breakPt, 1-breakPt); total = total+shortPiece;
end
avqLength = total/n;fprintf('Το μέσο μήκος είναι %.2f\n', avgLength);
```
**Παράδειγμα**: μ.ο. 10 αριθμών από τον χρήστη:

```
n=10; total=0;
for k=1:n
   num = input('Δώσε έναν αριθμό:');
   total = total + num;end
avg = total/n;fprintf('Μέσος όρος: %.3%f\n', avg);
```
#### **Πρόβλημα:** Προσέγγιση του π με τη μέθοδο Monte Carlo

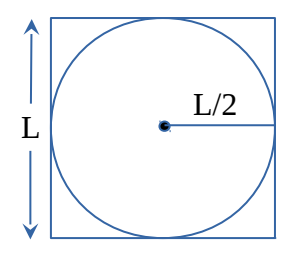

- → Ρίχνουμε *n* βελάκια στο τετράγωνο
- → hit: το βελάκι μέσα στον κύκλο
- → Το ποσοστό των hits προσεγγίζει τον λόγο των δύο εμβαδών:

$$
\frac{hits}{n} \simeq \frac{E_{\kappa \omega \omega 00}}{E_{\kappa \omega \omega \omega 000}} = \frac{\pi \frac{L^2}{4}}{L^2} \Rightarrow \pi \simeq 4 \frac{hits}{n}
$$

 $\sim$ 

Άρα:

```
for i=1:n
    % ρίχνω το βελάκι i
    % αν το βελάκι είναι μέσα στον κύκλο:
    % hits = hits+1
end
myPi = 4 * hits/n;
```
Ας υποθέσουμε ότι έχουμε τον μοναδιαίο κύκλο με κέντρο (0,0):

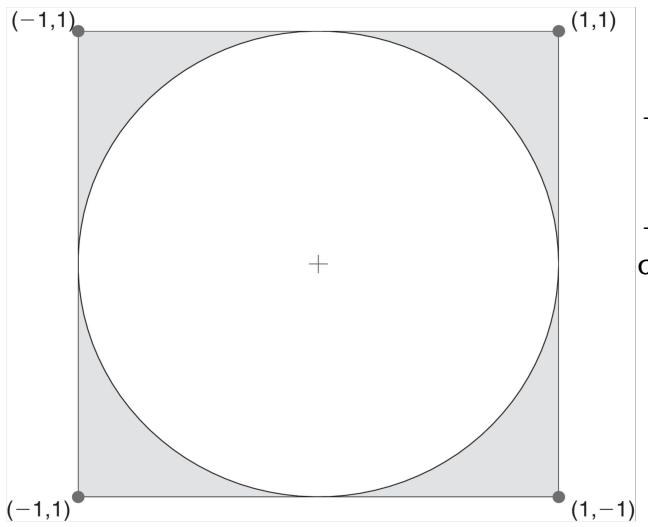

 $\rightarrow$  Ένα σημείο (x,y) είναι hit εάν x<sup>2</sup>+y<sup>2</sup> ≤ 1

→ Πρέπει να βρεθεί τρόπος να παράγουμε τυχαία σημεία στο τετράγωνο.

Θέλουμε:  $-1 \le x \le 1$  και  $-1 \le y \le 1$ , δηλαδή εύρος = 2 και διάστημα (-1, 1).

Η rand δίνει τυχαίους αριθμούς στο διάστημα  $(0, 1)$  (εύρος = 1).

Με rand x 2 → εύρος 2, αλλά στο διάστημα (0, 2).

Άρα: 2\*rand-1 → τυχαίοι αριθμοί στο (-1, 1).

#### Το script:

```
n = 10000;hits = 0;for i=1:n
    %ρίχνω το βελάκι i
   x = 2*rand-1;y = 2*rand-1; % ελέγχω αν είναι hit
   if x^2 + y^2 < -1hits = hits+1;
    end
end
myPi = 4*hits/n;
```
#### **Πρόβλημα:** Έστω *n* σημεία πάνω στον μοναδιαίο κύκλο.

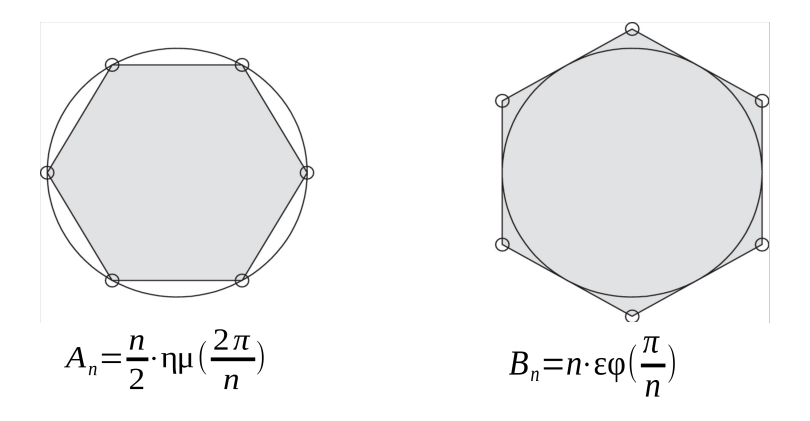

Όσο αυξάνεται το *n* (τα σημεία), το Α<sub>n</sub> αυξάνεται και το Β<sub>n</sub> μειώνεται και προσεγγίζουν το Ε του κύκλου, δηλαδή το π. Άρα, ο μέσος όρος τους αποτελεί μια καλή προσέγγιση του π:

 $\pi \simeq \frac{A_n + B_n}{2}$ 2 , με το σφάλμα να εξαρτάται από την απόλυτη διαφορά των δύο εμβαδών. Μας ενδιαφέρει ποια είναι η μικρότερη τιμή του *n* (*n\**) για την οποία ικανοποιείται η σχέση:

|*A<sup>n</sup>*\* −*B<sup>n</sup>*\*|≤*δ* , όπου *δ* η ανοχή σφάλματος π.χ. *δ*=0.00001.

#### Αλγόριθμος:

Δώσε την ανοχή σφάλματος *δ* και θέσε *n*=3.

Υπολόγισε τα  $A_3$ ,  $B_3$  και το όριο του σφάλματος  $B_3$ - $A_3$ 

Όσο το όριο του σφάλματος > *δ*, επανέλαβε:

Αύξησε το *n* κατά 1

Ενημέρωσε τα  $A_n$  και  $B_n$  και το όριο του σφάλματος.

Θέσε *n*\* = *n* και εμφάνισε το  $\frac{A_{n_{n+}} + B_{n_{n+}}}{2}$  $\frac{n}{2}$  (προσέγγιση του π). Ο αλγόριθμος αυτός δεν μπορεί να υλοποιηθεί με for γιατί δεν είναι γνωστός εκ των προτέρων ο αριθμός των επαναλήψεων. Για τέτοιες επαναλήψεις υπάρχει ο βρόχος while.

#### Ο βρόχος **while**

```
while <λογική συνθήκη>
    <εντολές>
end
```
**Σημαντικό:** Πρέπει κάποια από τις εντολές να μεταβάλλει τη συνθήκη ώστε κάποτε να γίνεται false, διαφορετικά: ατέρμονας βρόχος.

#### Το script:

```
delta = input('Δώσε το δ:');
n = 3;A n = (n/2) * sin(2 * pi/n);
B_n = n * tan(pi/n);errorBound = B_n - A_n;
while errorBound>delta
   n = n+1;A n = (n/2) * sin(2 * pi/n);
   B^-n = n*tan(pi/n);
   errorBound = B_n - A_n;end
nStar = n;
myPi = (A_n + B_n)/2;fprintf(\ldots \ldots);
```
#### Άλλα παραδείγματα:

- Άθροισμα άγνωστων πλήθους θετικών αριθμών:

```
sum = 0;x = input('Δώσε θετικό αριθμό:');
while x>0
   sum = sum + x; x = input('Δώσε θετικό αριθμό ή μη-θετικό αριθμό για τερματισμό');
end
disp(sum);
```
→ Αν θέλαμε να εμφανίσουμε και πόσοι αριθμοί δόθηκαν;

#### - Άθροισμα ψηφίων ακεραίου:

Για τον ακέραιο *n*:

 $\bullet$  Εύρεση τελευταίου ψηφίου: rem(n,10) π.χ. rem(1975,10) → 5 • Αποκοπή τελευταίου ψηφίου: fix (n/10) π.χ. fix(1975/10) → 197

```
n = input('Δώσε ακέραιο:');
dsum = 0;while n>0 % αν βάζαμε n>=0: ατέρμονες επαναλήψεις
  dsum =dsum+rem(n,10);
  n = fix(n/10);end
fprintf('Το άθροισμα των ψηφίων του %g είναι %g\n', n,dsum);
```
Σχέση for και while:

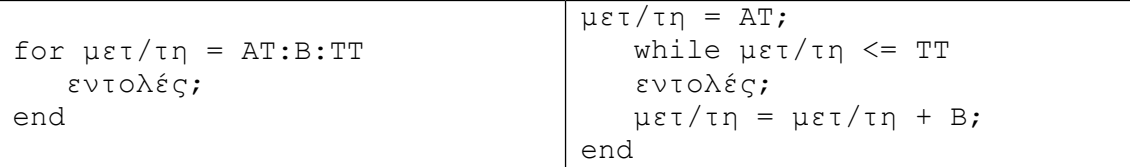

- To while μπορεί να χρησιμοποιηθεί πάντα.
- Το for προτιμάται όταν το πλήθος των επαναλήψεων είναι γνωστό.
- Όταν το πλήθος των επαναλήψεων είναι άγνωστο: while

Π.χ., χρόνια για διπλασιασμό κεφαλαίου 1000 ευρώ με ετήσιο επιτόκιο 5%.

```
money = 1000;years = 0;while money < 2000
  money = money * 1.05;years = years + 1;end
disp(years);
```
#### Πιο γενικό:

```
money = input('Κεφάλαιο?');
years = 0;goal = 2*money;while money < goal
   …
…
```
#### Η εντολή break

Π.χ. υπολογισμός γινομένου αγνώστου πλήθους αριθμών:

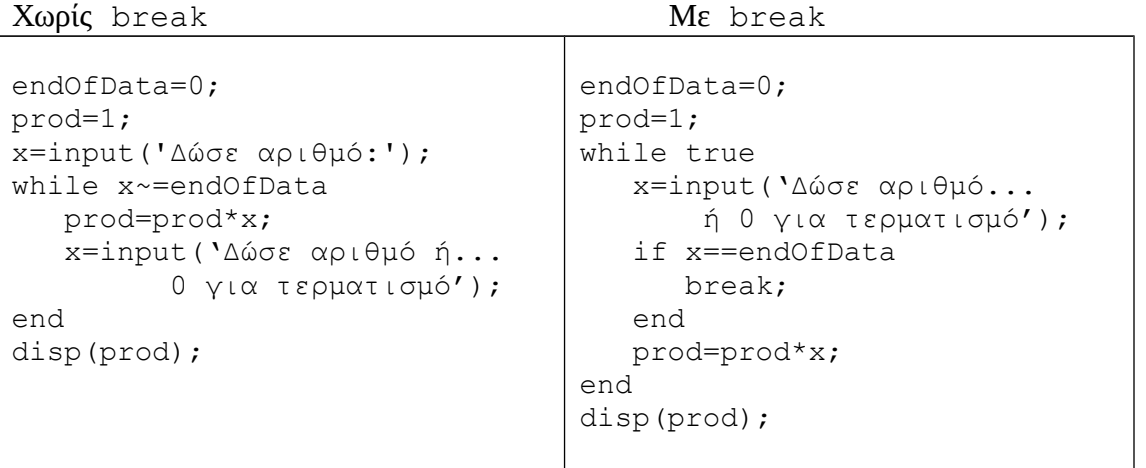

H break τερματίζει τις επαναλήψεις for ή while που το εκτελούν.

```
Ένθετα for (nested)
```

```
N = input('N?');for i=1:N
   for j=1:N if i<j
          fprintf('.');
       else
          fprintf('*');
       end
    end
fprintf('\n');
end
```
π.χ. για Ν=5:

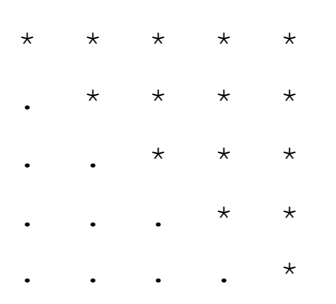

# **Σημειώματα**

## **Σημείωμα Αναφοράς**

Copyright Εθνικόν και Καποδιστριακόν Πανεπιστήμιον Αθηνών, Μιχάλης Δρακόπουλος, 2014. Μιχάλης Δρακόπουλος. «Πληροφορική Ι. Ενότητα 3: Δομές επανάληψης». Έκδοση: 1.0. Αθήνα 2014. Διαθέσιμο από τη δικτυακή διεύθυνση:

http://opencourses.uoa.gr/modules/document/?course=MATH105.

# **Σημείωμα Αδειοδότησης**

Το παρόν υλικό διατίθεται με τους όρους της άδειας χρήσης Creative Commons Αναφορά, Μη Εμπορική Χρήση Παρόμοια Διανομή 4.0 [1] ή μεταγενέστερη, Διεθνής Έκδοση. Εξαιρούνται τα αυτοτελή έργα τρίτων π.χ. φωτογραφίες, διαγράμματα κ.λ.π., τα οποία εμπεριέχονται σε αυτό και τα οποία αναφέρονται μαζί με τους όρους χρήσης τους στο «Σημείωμα Χρήσης Έργων Τρίτων».

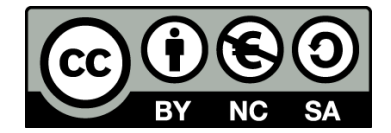

[1] http://creativecommons.org/licenses/by-nc-sa/4.0/

Ως **Μη Εμπορική** ορίζεται η χρήση:

- που δεν περιλαμβάνει άμεσο ή έμμεσο οικονομικό όφελος από την χρήση του έργου, για το διανομέα του έργου και αδειοδόχο
- που δεν περιλαμβάνει οικονομική συναλλαγή ως προϋπόθεση για τη χρήση ή πρόσβαση στο έργο
- που δεν προσπορίζει στο διανομέα του έργου και αδειοδόχο έμμεσο οικονομικό όφελος (π.χ. διαφημίσεις) από την προβολή του έργου σε διαδικτυακό τόπο

Ο δικαιούχος μπορεί να παρέχει στον αδειοδόχο ξεχωριστή άδεια να χρησιμοποιεί το έργο για εμπορική χρήση, εφόσον αυτό του ζητηθεί.

## **Διατήρηση Σημειωμάτων**

- Οποιαδήποτε αναπαραγωγή ή διασκευή του υλικού θα πρέπει να συμπεριλαμβάνει:
- το Σημείωμα Αναφοράς
- το Σημείωμα Αδειοδότησης
- τη δήλωση Διατήρησης Σημειωμάτων
- το Σημείωμα Χρήσης Έργων Τρίτων (εφόσον υπάρχει)

μαζί με τους συνοδευόμενους υπερσυνδέσμους.

# **Χρηματοδότηση**

- Το παρόν εκπαιδευτικό υλικό έχει αναπτυχθεί στo πλαίσιo του εκπαιδευτικού έργου του διδάσκοντα.
- Το έργο «**Ανοικτά Ακαδημαϊκά Μαθήματα στο Πανεπιστήμιο Αθηνών**» έχει χρηματοδοτήσει μόνο τη αναδιαμόρφωση του εκπαιδευτικού υλικού.
- Το έργο υλοποιείται στο πλαίσιο του Επιχειρησιακού Προγράμματος «Εκπαίδευση και Δια Βίου Μάθηση» και συγχρηματοδοτείται από την Ευρωπαϊκή Ένωση (Ευρωπαϊκό Κοινωνικό Ταμείο) και από εθνικούς πόρους.

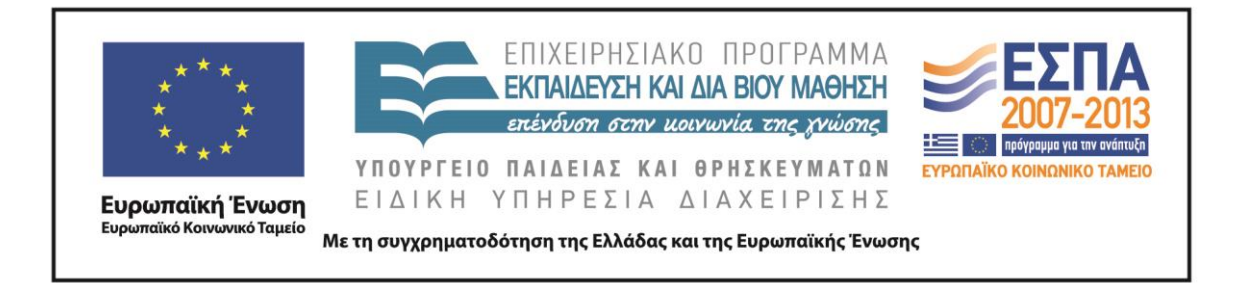